### МИНОБРНАУКИ РОССИИ **ФЕДЕРАЛЬНОЕ ГОСУДАРСТВЕННОЕ БЮДЖЕТНОЕ ОБРАЗОВАТЕЛЬНОЕ УЧРЕЖДЕНИЕ ВЫСШЕГО ОБРАЗОВАНИЯ «ВОРОНЕЖСКИЙ ГОСУДАРСТВЕННЫЙ УНИВЕРСИТЕТ» (ФГБОУ ВО «ВГУ»)**

**УТВЕРЖДАЮ**

Заведующий кафедрой ВМ и ПИТ *\_\_\_\_\_\_\_\_\_\_ Леденева Т.М.* 23.03.2024 г.

# **РАБОЧАЯ ПРОГРАММА УЧЕБНОЙ ДИСЦИПЛИНЫ Б1.В.03 Технологии программирования компьютерной графики**

# **1. Код и наименование направления подготовки/специальности:**

01.04.02 Прикладная математика и информатика

# **2. Профиль подготовки/специализация:**

Математические основы и программирование компьютерной графики

# **3. Квалификация выпускника:** магистр

# **4. Форма обучения:** очная

**5. Кафедра, отвечающая за реализацию дисциплины:** Вычислительной математики и прикладных информационных технологий

**6. Составители программы:** Медведев Сергей Николаевич, к.ф.-м.н., доцент кафедры ВМиПИТ

# **7. Рекомендована:**

научно-методическим советом факультета ПММ протокол № 5 от 22.03.2024

**8. Учебный год:** 2025-2026 **Семестр(ы):** 3

# **9**. **Цели и задачи учебной дисциплины**

Цель изучения дисциплины – сформировать у обучающихся теоретическую базу и практические навыки по разработке и применению математических и компьютерных методов для решения задач трехмерной машинной графики в специальных средах разработки, обучить навыкам обработки и анализа научно-технической информации по тематике компьютерной графики и последующему оформлению результатов исследований.

Задачи дисциплины: изучение базовых алгоритмов обработки трехмерной графической информации с использованием современной среды разработки Unity; формирование умений у обучающихся реализовать базовые физические свойства объекта; разработка обучающимися оригинального игрового приложения с минимальным

набором функций на основе современных технологий и пакетов компьютерной графики; формирование навыков обработки информации, полученной в ходе исследования по тематике компьютерной графики, и выбора подходящего метода решения задачи с учетом полученных данных и имеющихся ресурсов.

10. Место учебной дисциплины в структуре ООП: (обязательная часть или часть, формируемая участниками образовательных отношений (вариативная) блока Б1, к которой относится дисциплина: требования к входным знаниям, умениям и навыкам; дисциплины, для которых данная дисциплина является предшествующей))

Дисциплина «Технологии программирования компьютерной графики» входит в часть, формируемую участниками образовательных отношений, блока Б1 программы магистратуры и изучается во 3 семестре. Данный курс непосредственно связан с дисциплиной «Математические и алгоритмические основы компьютерной графики», изучаемой в рамках программы подготовки магистра.

# 11. Планируемые результаты обучения по дисциплине/модулю (знания, умения, навыки), соотнесенные с планируемыми результатами освоения образовательной программы (компетенциями) и индикаторами их достижения:

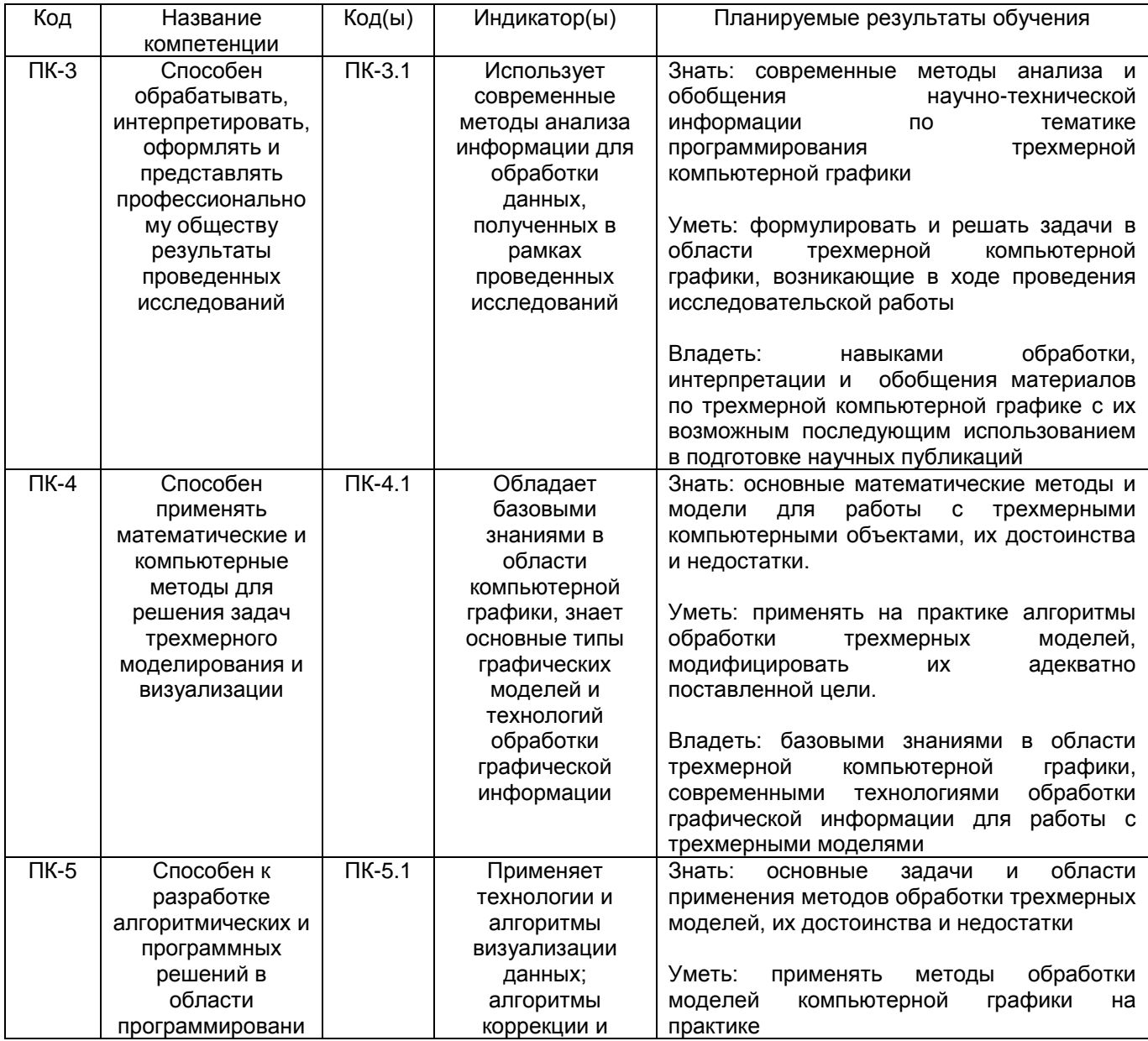

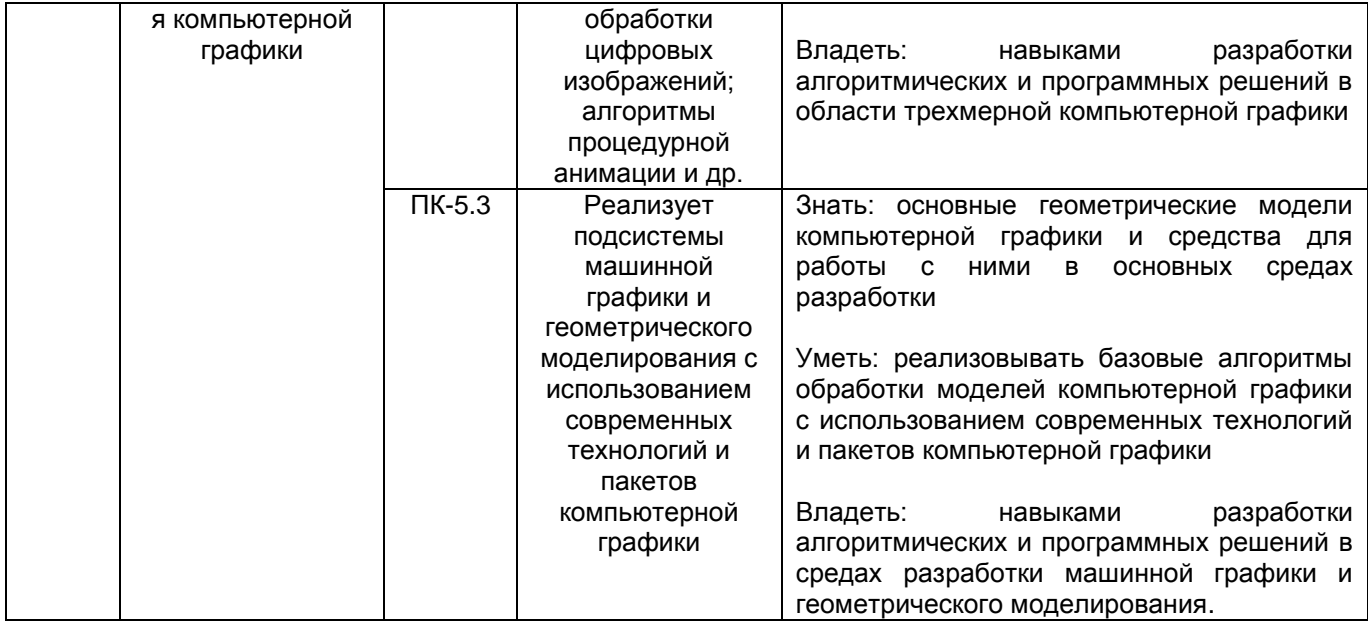

12. Объем дисциплины в зачетных единицах/часах (в соответствии с учебным планом) - $4/144.$ 

# Форма промежуточной аттестации экзамен

# 13. Трудоемкость по видам учебной работы

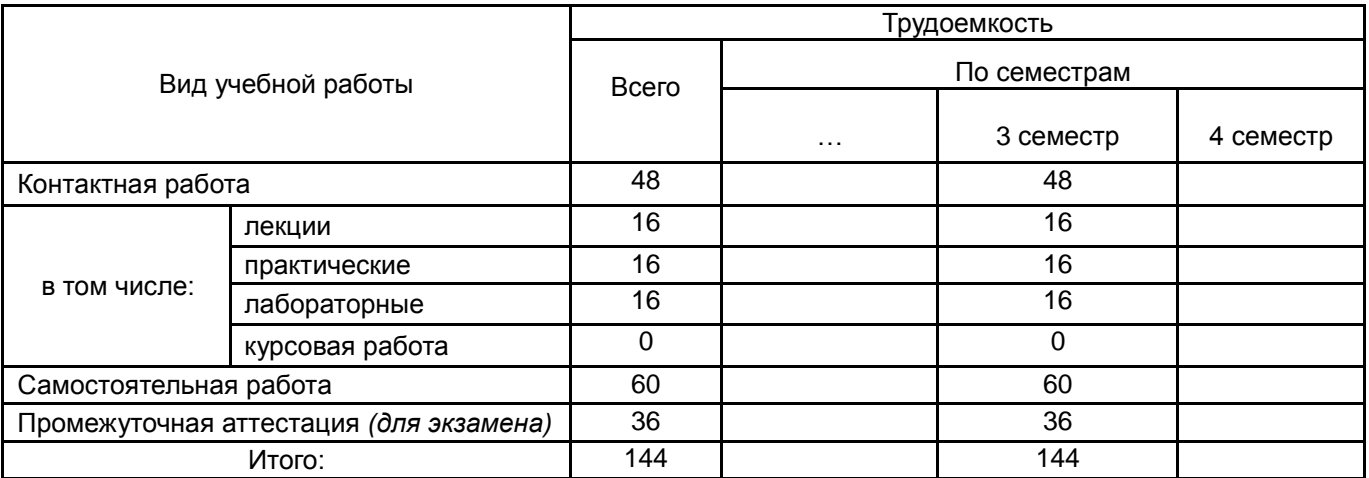

# 13.1. Содержание дисциплины

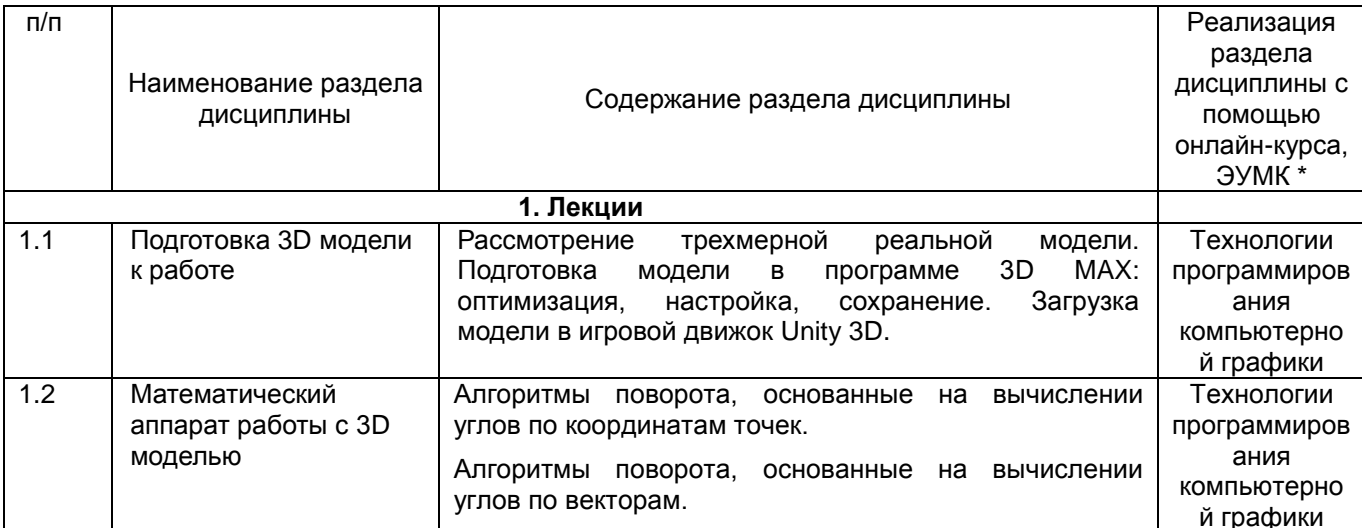

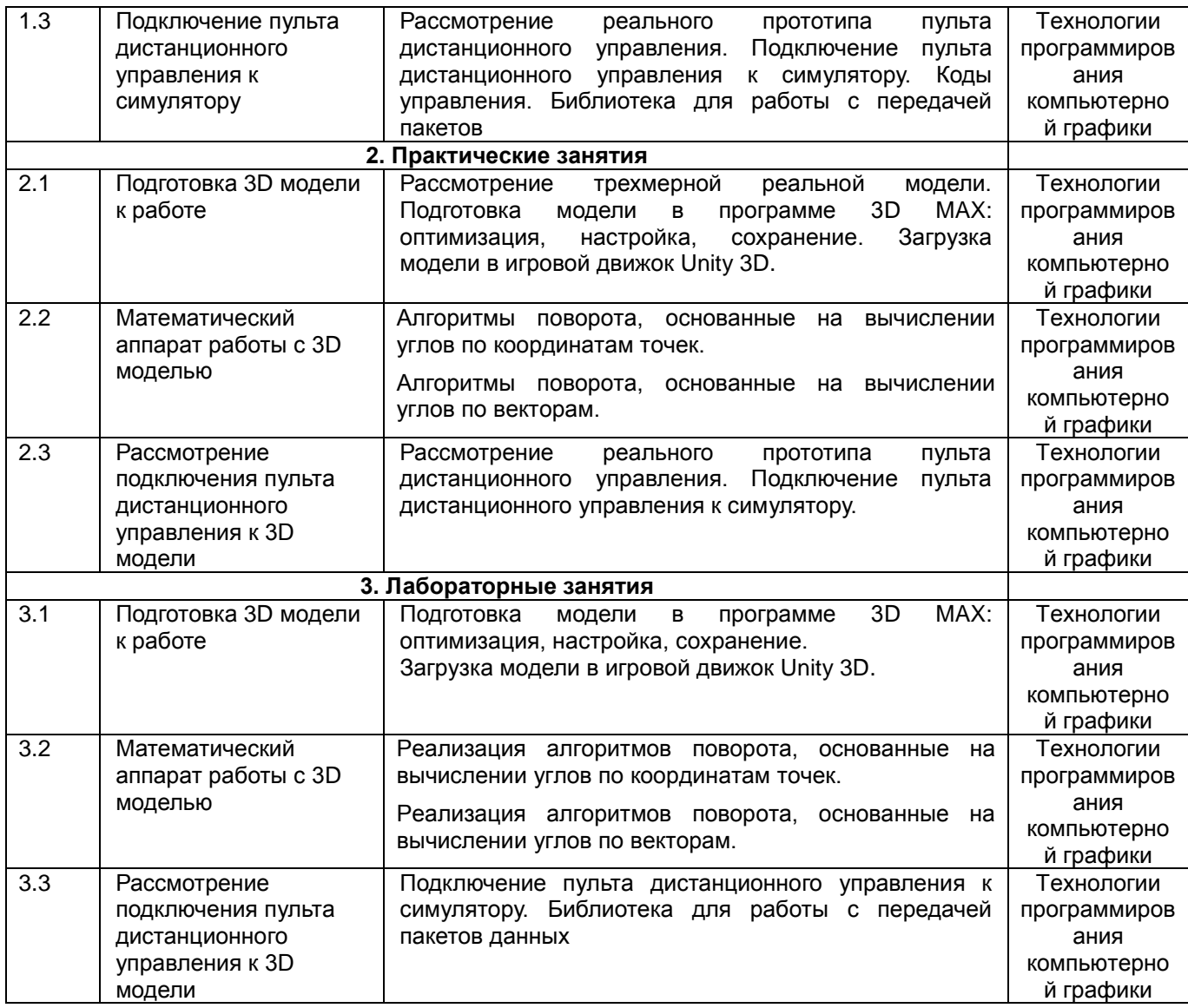

### **13.2. Темы (разделы) дисциплины и виды занятий**

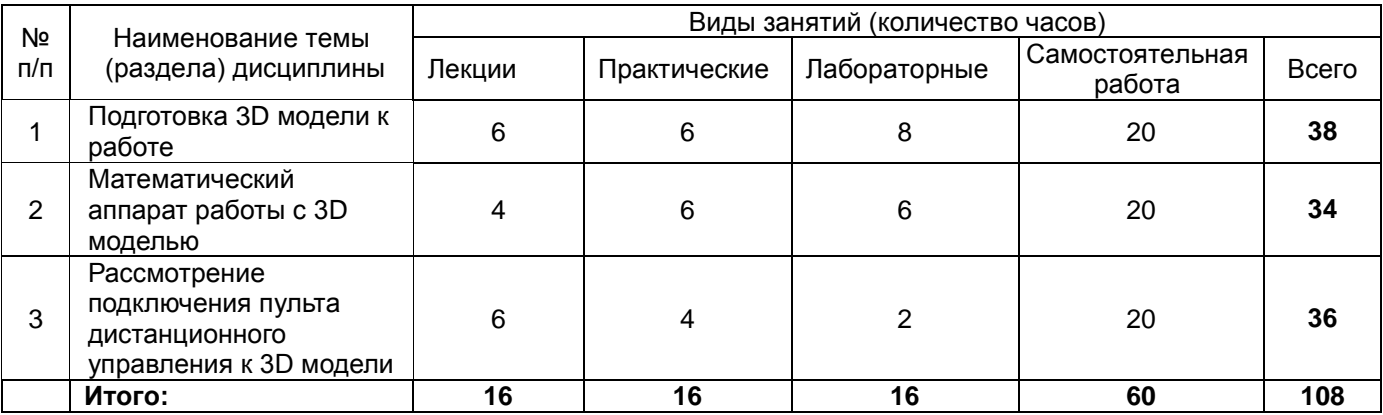

### **14. Методические указания для обучающихся по освоению дисциплины**

*(рекомендации обучающимся по освоению дисциплины: указание наиболее сложных разделов, работа с конспектами лекций, презентационным материалом, рекомендации по выполнению курсовой работы, по организации самостоятельной работы по дисциплине и др.)*

Количество часов, отведенных для лекционного курса, не позволяет реализовать в лекциях всей учебной программы. Исходя из этого, каждый лектор создает свою тематику лекций, которую в устной или письменной форме представляет студентам при первой встрече. Важно студенту понять, что лекция есть своеобразная творческая форма самостоятельной работы. Надо пытаться стать активным соучастником лекции: думать, сравнивать известное с вновь получаемыми знаниями.

При использовании дистанционных образовательных технологий и электронного обучения выполнять все указания преподавателей по работе на LMS-платформе, своевременно подключаться к online-занятиям, соблюдать рекомендации по организации самостоятельной работы.

Работая с литературой по теме занятий, делайте выписки текста, содержащего характеристику или комментарии уже знакомого Вам источника. Умение работать с литературой означает научиться осмысленно пользоваться источниками. Прежде чем приступить к освоению научной литературы, рекомендуется чтение учебников и учебных пособий.

При подготовке к экзамену следует в полной мере использовать лекционный материал и академический курс учебника, рекомендованного преподавателем.

### **15. Перечень основной и дополнительной литературы, ресурсов интернет, необходимых для освоения дисциплины** *(список литературы оформляется в соответствии с требованиями ГОСТ и используется общая сквозная нумерация для всех видов источников)*

#### **а) основная литература:**

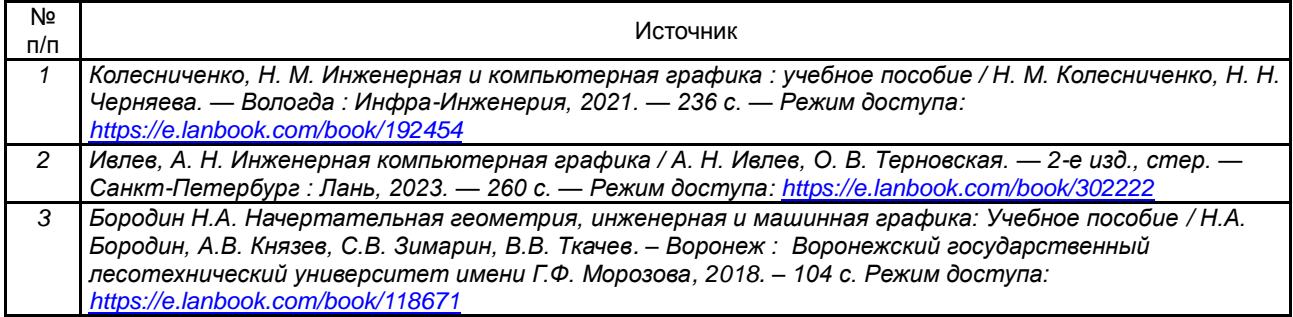

#### **б) дополнительная литература:**

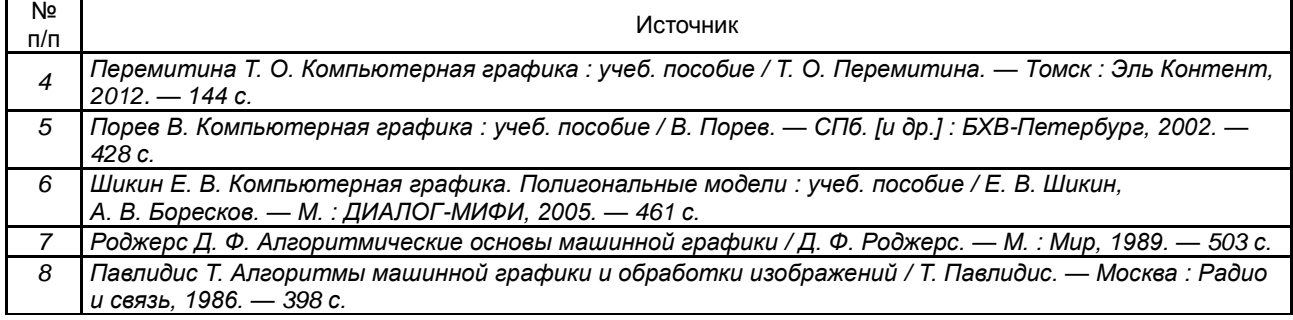

#### в) **информационные электронно-образовательные ресурсы**:

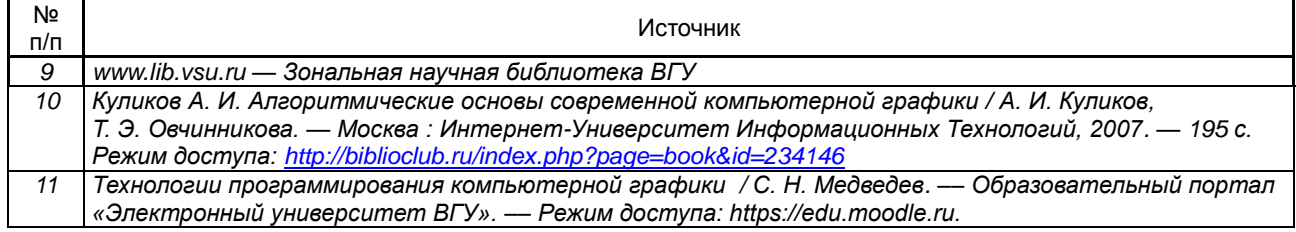

### **16. Перечень учебно-методического обеспечения для самостоятельной работы**

*(учебно-методические рекомендации, пособия, задачники, методические указания по выполнению практических (контрольных), курсовых работ и др.)*

Самостоятельная работа обучающегося должна включать подготовку к практическим занятиям, выполнение лабораторных заданий, содержание которых приведено в п.20, и подготовку к промежуточной аттестации. Для этого рекомендуется освоить теоретический материал, соответствующих тем, по конспектам лекций и презентационному материалу, размещенному на ЭО ресурсах, литературу из представленного ниже перечня, материалы с тематических ресурсов сети Интернет.

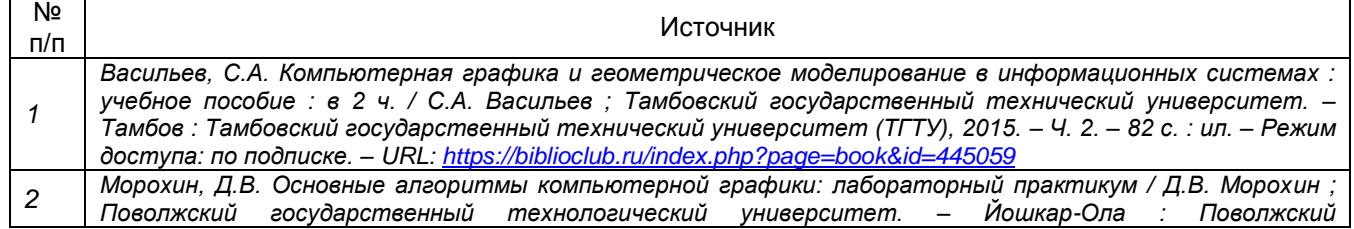

*государственный технологический университет, 2017. – 60 с. : ил. – Режим доступа: по подписке. – URL: <https://biblioclub.ru/index.php?page=book&id=461597>*

**17. Образовательные технологии, используемые при реализации учебной дисциплины, включая дистанционные образовательные технологии (ДОТ), электронное обучение (ЭО), смешанное обучение):** (*При реализации дисциплины могут проводиться различные типы лекций (вводная, обзорная и т.д.), семинарские занятия (проблемные, дискуссионные и т.д.), применяться дистанционные образовательные технологии в части освоения лекционного материала, проведения текущей аттестации, самостоятельной работы по дисциплине или отдельным ее разделам и т.д. При применении ЭО и ДОТ необходимо в п.15 в) указать используемые ресурсы (см. пример выше)*

При реализации учебной дисциплины используются информационные электроннообразовательные ресурсы [www.lib.vsu.ru](http://www.lib.vsu.ru/) и [https://e.lanbook.com.](https://e.lanbook.com/)

Дисциплина реализуется с применением электронного обучения и дистанционных образовательных технологий. Для организации занятий рекомендован онлайн-курс «Технологии программирования компьютерной графики», размещенный на платформе Электронного университета ВГУ (LMS moodle), а также Интернет-ресурсы, приведенные в п.15в.

# **18. Материально-техническое обеспечение дисциплины:**

Специализированная мебель, компьютер (ноутбук), мультимедиа оборудование (проектор, экран, средства звуковоспроизведения). ОС Windows 10, интернет-браузер (Mozilla Firefox), ПО Adobe Reader, пакет стандартных офисных приложений для работы с документами (LibreOffice), межплатформенная среда разработки компьютерных игр Unity, Microsoft Visual Studio Community Edition.

# **19. Оценочные средства для проведения текущей и промежуточной аттестаций**

Порядок оценки освоения обучающимися учебного материала определяется содержанием следующих разделов дисциплины:

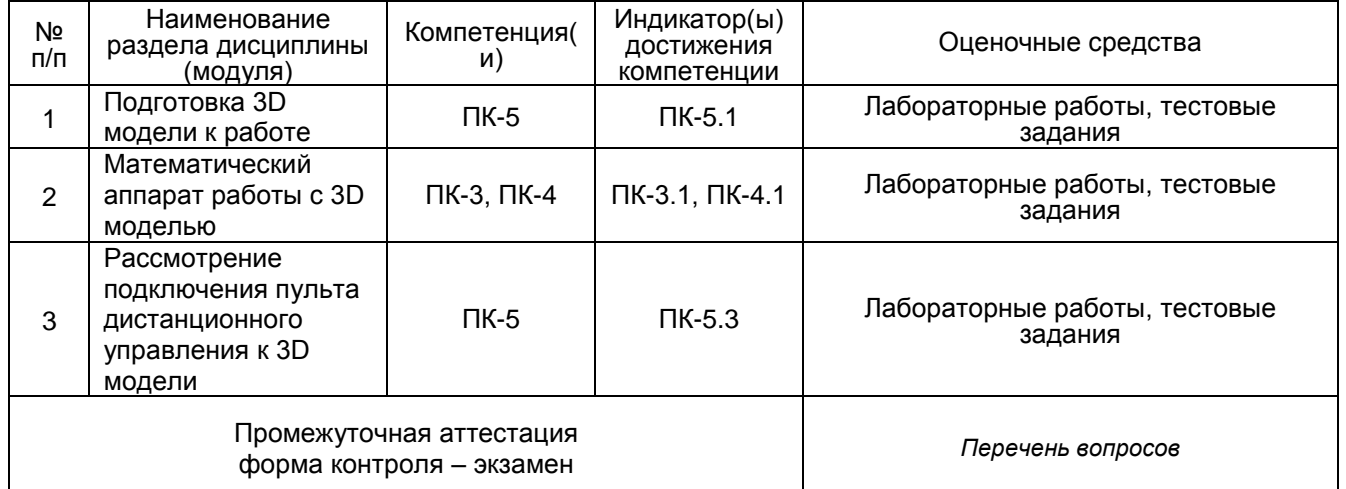

# **20 Типовые оценочные средства и методические материалы, определяющие процедуры оценивания**

### **20.1 Текущий контроль успеваемости**

Контроль успеваемости по дисциплине осуществляется с помощью следующих оценочных средств:

*Лабораторные работы Тестовые задания*

# **Лабораторная работа № 1. Реализация алгоритма проверки объектов на самопересечение**

Реализовать загрузку двух трехмерных объектов (параллелепипедов). С помощью алгоритма проверки выдать ответ: пересекаются они или нет.

### **Лабораторная работа № 2. Реализация алгоритма обнаружения столкновений двух объектов и их отталкивание.**

Реализовать загрузку двух трехмерных объектов (параллелепипедов).

Реализовать алгоритм обнаружения столкновений двух объектов.

Реализовать отталкивание объектов при столкновении.

### **Лабораторная работа № 3. Создание симулятора в игровом движке Unity 3D**

Реализовать симулятор движущегося средства в игровом движке Unity 3D с базовым набором функций

Создать новую или использовать существующую 3D модель транспортного средства, которая состоит из нескольких составных частей.

Загрузить модель в игровой движок Unity 3D.

С помощью скриптов реализовать скелетную анимацию модели: взаимодействие составных частей модели между собой.

### **Тестовые задания.**

### **ПК-3 Способен обрабатывать, интерпретировать, оформлять и представлять профессиональному обществу результаты проведенных исследований**

### **Вопросы с вариантами ответов**

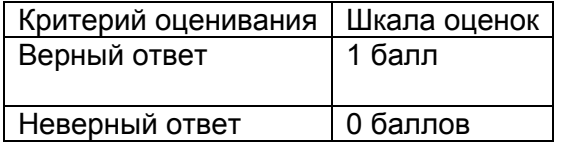

1. Какие технологии рендеринга относятся к объемному рендерингу? (Возможно несколько вариантов ответа)

- a. Ray marching
- b. Ray tracing
- c. Texture slicing
- d. Surface rendering
- 2. Растеризация это

a. Объектно-ориентированный подход к рендерингу сцены. Каждый объект сначала закрашивается цветом, затем применяется логика для отображения только ближайших к глазу пикселей.

- b. Процесс придания цвета пикселям.
- c. Процесс вычисления пересечения луча и примитива.
- d. Процесс преобразования примитива в двумерное изображение.
- 3. BRDF это
- a. Двулучевая функция отражательной способности

*b*. Функция двунаправленного поверхностного рассеивания о т р а ж е н и я

- c. Функция распределения двунаправленного рассеяния
- 4. Что такое lighting?
- a. Процесс вычисления силы света
- b. Процесс присваивания цвета пикселям
- c. Процесс вычисления цвета поверхности
- 5. Что такое shading?
- а. Процесс вычисления силы света
- **b.** Процесс присваивания цвета пикселям
- $c.$ Процесс вычисления цвета поверхности
- 6. Какие компоненты освешения сушествуют?
- a. Diffuse
- b. Specular
- c. Glossy
- d. Ambient
- 7. Что из перечисленного относится к свойствам точечного источника освещения?
- а. Свет исходит из точки.
- b. Лучи попадают на плоскую поверхность под одинаковым углом
- с. Определяется: позицией, направлением, углом, цветом.

8. Какие свойства характеризуют направленный источник освещения? (возможно несколько вариантов ответа)

- а. Определяется: направлением, цветом.
- b. Лучи попадают на плоскую поверхность под одинаковым углом
- с. Определяется: позицией. направлением. углом. цветом.
- 9. Какие свойства характеризуют прожекторный источник освещения?
- а. Определяется: направлением, цветом.
- b. Точечный источник освещения с ограниченными углами.
- с. Нет правильного варианта ответа.

10. Задание локального освешения -

а. алгоритм вычисление освещения, которое не учитывает взаимодействие между объектами.

b. алгоритм вычисление освещения, которое учитывает взаимодействие между объектами.

с. нет правильного ответа.

### Вопросы с кратким текстовым ответом

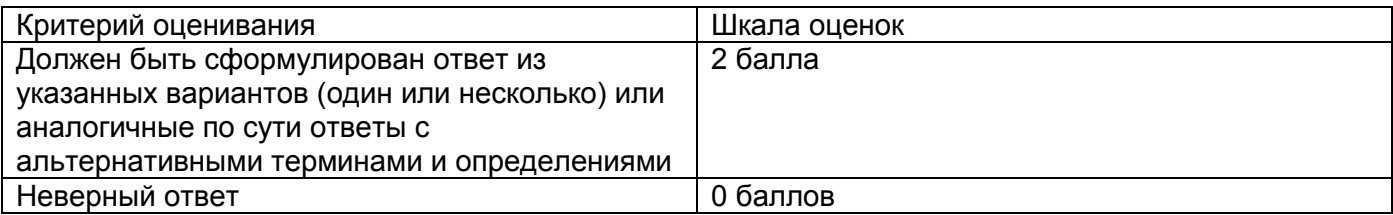

1. Что является результатом выполнения данного псевдокода?

for (int  $x = 0$ :  $x <$  width:  $++x$ ) for (int  $y = 0$ ;  $y <$  heigh;  $++y$ ) if  $(isHit(x, y, center, radius))$ return vector3(1.f, 0.f, 0.f) else return vector $3(1.f, 1.f, 1.f)$ 

- 2. В каком методе при расчете пересечения луча и сферы решается квадратное уравнение?
- 3. В каком методе пересечения луча и сферы используется теорема Пифагора?
- 4. При каком алгоритме освещения используются «карты освещения»?

5. При каком варианте рендеринга используется G-Buffer?

### ПК-4 Способен применять математические и компьютерные методы для решения задач трехмерного моделирования и визуализации

### Вопросы с вариантами ответов

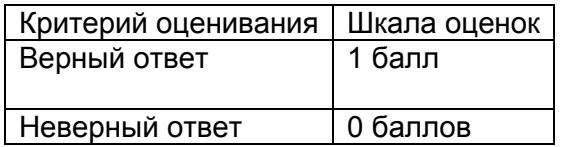

- 1. Какое уравнение моделирует окружающую составляющую света?
- a.  $I = I_a k_a$
- b.  $I = I_p * k_d(n * l_p)$
- c.  $I = I_p * k_s (r_p * v)^n$
- 2. Какое уравнение моделирует диффузную составляющую света?
- a.  $I = I_a k_a$
- b.  $I = I_p * k_d(n * l_p)$
- c.  $I = I_p * k_s (r_p * v)^n$
- 3. Какое уравнение зеркальную составляющую света?
- a.  $I = I_a k_a$
- b.  $I = I_p * k_d (n * l_p)$
- c.  $I = I_p * k_s (r_p * v)^n$
- 4. С помощью объемного рендеринга визуализируют:
- а. Облака
- b. Дым
- с. Огонь
- 5. Граф сцены -
- а. Набор узлов в графе или древовидной текстуре, где каждый узел содержит объект сцены.
- **b.** Бинарное дерево
- с. Направленный граф, который содержит взаимосвязь между объектами на сцене.
- 6. Тесселяция это
- а. Процесс преобразования примитива.
- b. Процесс вычисления позиции точки в пространстве
- с. Обрезание невидимых частей модели
- d. Автоматизированный процесс добавления новых выпуклых многоугольников в полигональную сетку с целью повышения детализации сетки
- 7. (Возможны несколько ответов) Какие проекционные матрицы существуют
- а. Перспективная
- b. Ортонормальная
- с. Ортографическая

8. Какая модель освещения учитывает зеркальную составляющую (возможно несколько вариантов ответа)

- a. Lambert's Cosine Law
- b. Phong
- c. Blinn-Phong

9. Какая модель освещения учитывает только диффузную составляющую

- a. Lambert's Cosine Law
- Phong  $b.$
- Blinn-Phong  $C<sub>1</sub>$
- 10. Карта нормалей позволяет -
- а. Имитировать неровности объекта без изменения его полигональной сетки
- Избежать повторной отрисовки граней объекта  $b.$
- с. Сделать развертку объекта

### Вопросы с кратким текстовым ответом

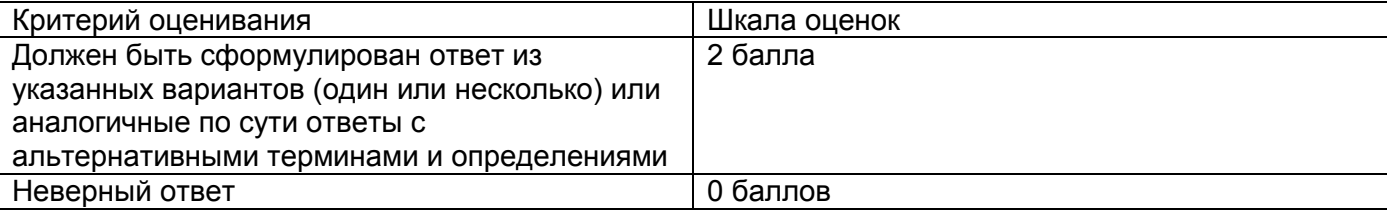

1. Один из методов рендеринга в компьютерной графике, при котором сцена строится на основе замеров пересечения лучей с визуализируемой поверхностью называется - это

2. Техника, используемая для получения плоского изображения трехмерного дискретного набора данных - это

3. BRDF расшифровывается как:

4. В какой модели освещения используется медианный вектор (halfway vector)?

#### $\mathsf{R}$ -5 Способен к разработке алгоритмических и программных решений в области программирования компьютерной графики

### Вопросы с вариантами ответов

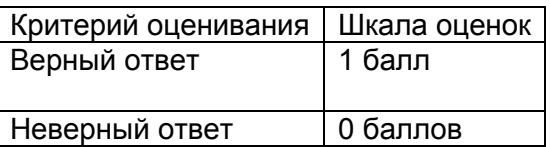

- $1<sub>1</sub>$ Скрипты в Unity - это
- a. Пример компонента, связанного с игровым объектом
- $b<sub>1</sub>$ Структура данных
- Игровой объект  $C<sub>1</sub>$

 $2.$ Поддерживаемые скриптовые языки в Unity по-умолчанию (возможно несколько вариантов ответа)

- $C#$  $a<sub>z</sub>$
- $C++$  $h_{\perp}$
- **JS**  $C<sub>1</sub>$
- $\mathsf{d}$ . Java
- $\mathbf{e}$ . Python
- $3<sub>l</sub>$ Класс в Unity MonoBehavoir

Содержит функции и события, доступные для стандартных скриптов, прикрепленных к a. игровым объектам.

Общий тип, от которого происходят все игровые объекты. Это соответствует всему, что  $b<sub>1</sub>$ может быть размещено в иерархии сцен.

c. Хранит положение, поворот и масштаб объекта. Можно использовать объект преобразования для запроса текущей позиции объекта (transform.position) и поворота (transform.eulerAngles).

4. Базовый класс Unity GameObject

a. Содержит функции и события, доступные для стандартных скриптов, прикрепленных к игровым объектам.

b. Общий тип, от которого происходят все игровые объекты. Это соответствует всему, что может быть размещено в иерархии сцен.

c. Хранит положение, поворот и масштаб объекта. Можно использовать объект преобразования для запроса текущей позиции объекта (transform.position) и поворота (transform.eulerAngles).

5. Компонент Unity Transform

a. Содержит функции и события, доступные для стандартных скриптов, прикрепленных к игровым объектам.

b. Общий тип, от которого происходят все игровые объекты. Это соответствует всему, что может быть размещено в иерархии сцен.

c. Хранит положение, поворот и масштаб объекта. Можно использовать объект преобразования для запроса текущей позиции объекта (transform.position) и поворота (transform.eulerAngles).

- 6. Шейдер это
- a. Программа, которая выполняется на графическом процессоре
- b. Компонент объекта
- c. Программа, которая выполняется на центральном процессоре
- 7. Поддерживаемые шейдеры в Unity это (возможно несколько вариантов ответа)
- a. HLSL
- b. GLSL
- c. CG
- d. ShaderLab
- 8. Типы шейдеров в Unity
- a. Standart Surface Shader
- b. Unlit Shader
- c. Image Effect Shader
- d. Compute Shader
- e. Ray Tracing Shader
- 9. Вершинный шейдер предназначен для
- a. Наложения цвета или текстуры на модель
- b. Вычисление позиции точки в пространстве
- c. Генерации примитивов без использования CPU
- 10. Фрагментный шейдер предназначен для
- a. Наложения цвета или текстуры на модель
- b. Вычисление позиции точки в пространстве
- c. Генерации примитивов без использования CPU

### **Вопросы с кратким текстовым ответом**

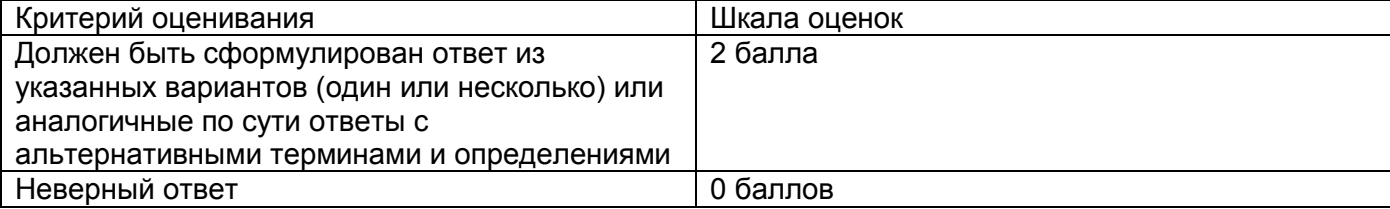

1. Технология рендеринга, при которой луч выпускается из камеры и отражается от других поверхностей – это

2. Технология рендеринга, при которой луч выпускается из камеры и проходит внутрь трехмерного примитива, делая внутри него выборку цвета – это

3. В какие координаты переводят декартовы по данным формулам?

$$
r = \sqrt{x^2 + y^2 + z^2}
$$

$$
\cos(\theta) = \frac{z}{r}
$$

$$
tg(\varphi) = \frac{y}{x}
$$

4. Для какого типа шейдера в Unity характерно выполнение на графической карте вне обычного конвейера рендеринга?

5. Какой шейдера в Unity используют для постобработки?

# **Критерии оценивания тестовых заданий:**

- оценка «5» (отлично) выставляется студентам за верные ответы, которые составляют 91 % и более от общего количества вопросов;

- оценка «4» (хорошо) соответствует результатам тестирования, которые содержат от 71 % до 90 % правильных ответов;

- оценка «3» (удовлетворительно) от 50 % до 70 % правильных ответов;

- оценка «2» (неудовлетворительно) соответствует результатам тестирования, содержащие менее 50 % правильных ответов.

# **Описание технологии проведения**

Текущая аттестация проводится на занятии одновременно во всей учебной группе в виде теста в электронной образовательной среде «Электронный университет ВГУ». Тест составляется из материалов ФОСа, формируется системой автоматически путём добавления случайных вопросов, количество которых соответствует имеющимся образцам билетов. Большая часть вопросов проверяется автоматически, проверки преподавателем с ручным оцениванием требуют только отдельные вопросы, представленные в форме эссе. Ограничение по времени на каждую попытку — 1 час 30 минут»

# **20.2 Промежуточная аттестация**

Промежуточная аттестация по дисциплине осуществляется с помощью следующих оценочных средств:

*Собеседование по экзаменационным билетам*

# *Перечень вопросов для промежуточной аттестации:*

- 1. Алгоритмы пересечения двух объектов.
- 2. Алгоритм обнаружения столкновений двух объектов.
- 3. Скелетная анимация.
- 4. Наследование объектов модели.
- 5. Интерфейс среды разработки Unity3D.
- 6. Симулятор. Этапы создания.
- 7. Подготовка модели. Основные шаги.
- 8. Оптимизация модели.
- 9. Настройка пивотов объектов модели.
- 10. Алгоритмы поворота, основанные на вычислении углов по координатам точек.
- 11. Алгоритмы поворота, основанные на вычислении углов по векторам.
- 12. Библиотека передачи пакетов данных.
- 13. Подключение пульта к компьютеру

14. Взаимодействие симулятора и пульта.

### *Инструкция по сдаче экзамена:*

Каждый контрольно-измерительный материал состоит из одного теоретического вопроса из перечня вопросов для промежуточной аттестации.

### **Критерии оценивания собеседования по экзаменационным билетам:**

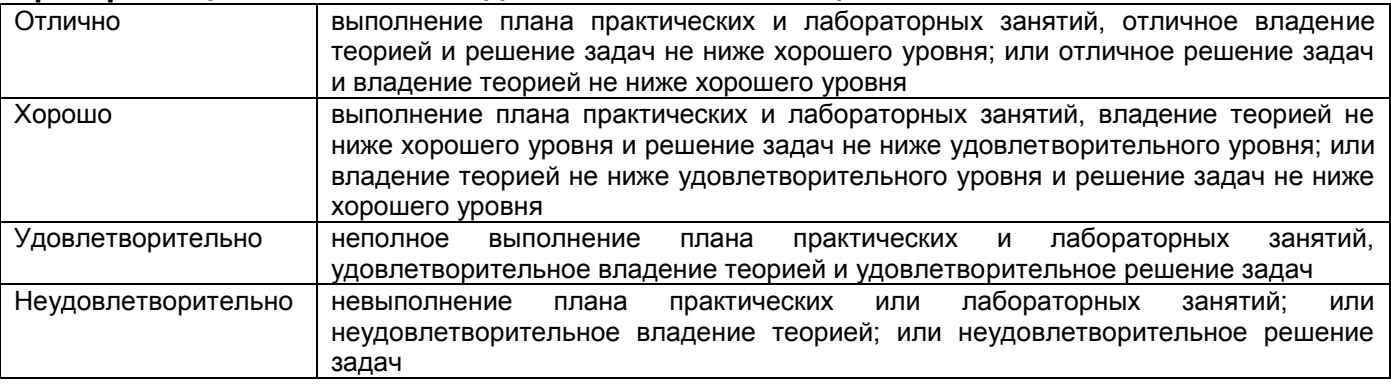

Тестовые задания раздела 20.1 рекомендуются к использованию при проведении диагностических работ с целью оценки остаточных знаний по результатам освоения данной дисциплины